# Git push to deploy to your k8s cluster

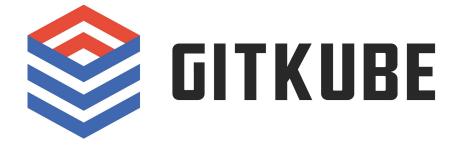

https://github.com/hasura/gitkube

Hi!

Tanmai Gopal

Co-founder, hasura.io

@tanmaigo

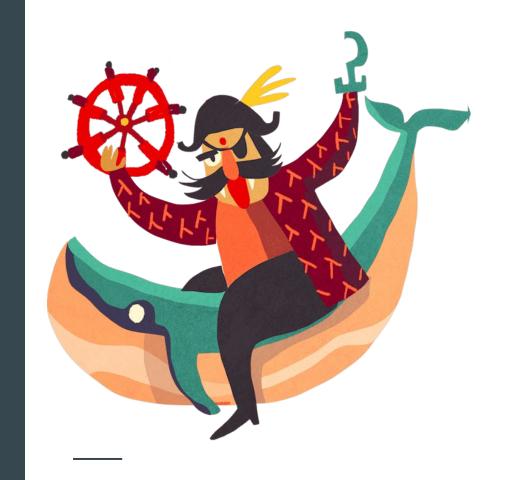

## What is a git-push workflow

- Write code
- git push heroku master to deploy

Changed the world for developers, because it used dev only tools (git). Reduced *unnecessary* abstractions.

kubectl + git. Everything can be built around these 2 systems. Build your own git-push workflows. The main goal is to simplify devops and "pipelines".

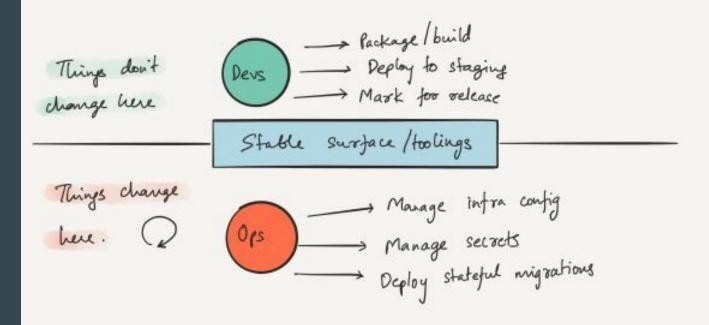

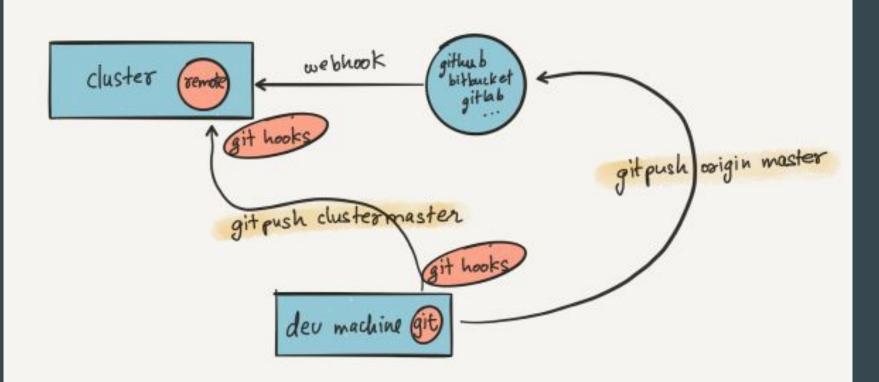

## The simplest DevOps task: Build & deploy

I have source code on my machine. I can run it locally.

I want to deploy my source code at current commit.

#### When git push:

- Build: Dockerfile tagged with commit
- Deploy: Apply changes to kubernetes deployment with new image tag

## Before <> after

| <pre>\$ docker build -t registry.com/my-image:my-tag</pre>                                      |                        |
|-------------------------------------------------------------------------------------------------|------------------------|
|                                                                                                 |                        |
| <pre>\$ docker push registry.com/my-image:my-tag</pre>                                          | \$ git push dev master |
|                                                                                                 |                        |
| <pre>\$ kubectl set image deployment/my-deployment container=registry.com/my-image:my-tag</pre> |                        |

## Git hooks for "git push"

| client-side   |                     |
|---------------|---------------------|
| > pre-push    | Exit can abort push |
|               |                     |
| server-side   |                     |
| Server-Side   |                     |
| > pre-receive | Exit can abort push |

Executable script in .git/hooks/ named <hook>

.git/hooks/pre-receive

#### The obvious architecture

- Git remote agent on your cluster. Pre-receive hook:
  - Build docker image
  - Apply to k8s deployment
- Configuration:
  - SSH keys
  - Dockerfile path
- Sync configuration changes
   with the git-remote agent

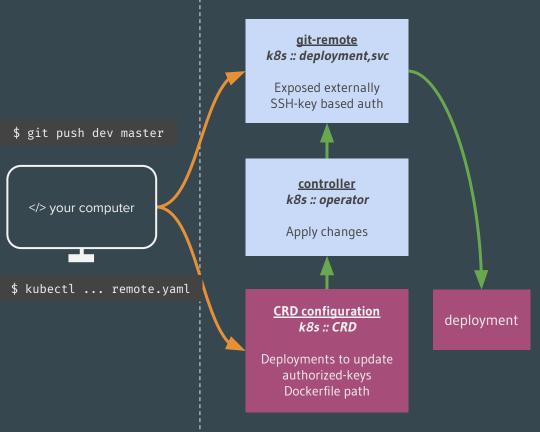

Kubernetes cluster

## Demos

### But all based on just one idea

git push to apply changes to kubernetes objects.

This way, git just works for AllTheThings™

git checkout <commit>

git push dev my-branch:master

#### **Kubernetes controller**

The most awesome thing about how kubernetes works:

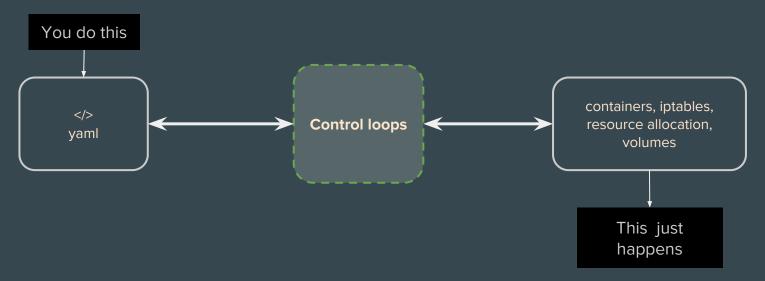

And everything is moving in this direction. Eg: The CRD + operator pattern

## CRD + operator pattern

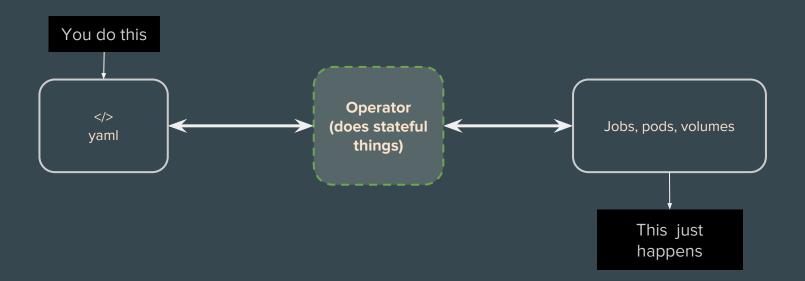

## Build your own operators

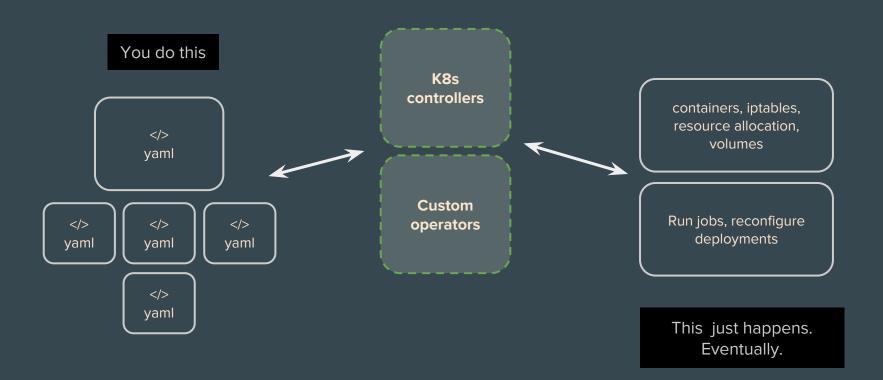

## Things that are hard with GitOps

- Secrets
  - Must be applied without committing to git
    - pre-push hook?
- Templating
  - Helm
  - Kubernetes native templating
- Releases, canary deployments?
  - GitOps with istio :)

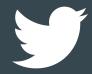

@tanmaigo

@HasuraHQ